# IEc

#### **EPIC Emissions Calculator**

#### Presented by:

Jason Price Industrial Economics, Inc.

Co-developers:

Brendan Cox, Nick Manderlink, and Maura Flight

November 19, 2020

#### Purpose of the Emissions Calculator

- Calculate changes in emissions from EPIC projects that:
	- Increase the use of renewable electricity in California;
	- Reduce overall demand for electricity;
	- Reduce peak demand for electricity;
	- Shift demand for electricity; or
	- Reduce consumption of gas and oil through various electrification measures.
- Estimated emission impacts can be valued using other tools:
	- EPIC Air Quality Health Benefits Calculator (criteria air pollutants)
	- EPIC Social Cost of Carbon Calculator (greenhouse gases)

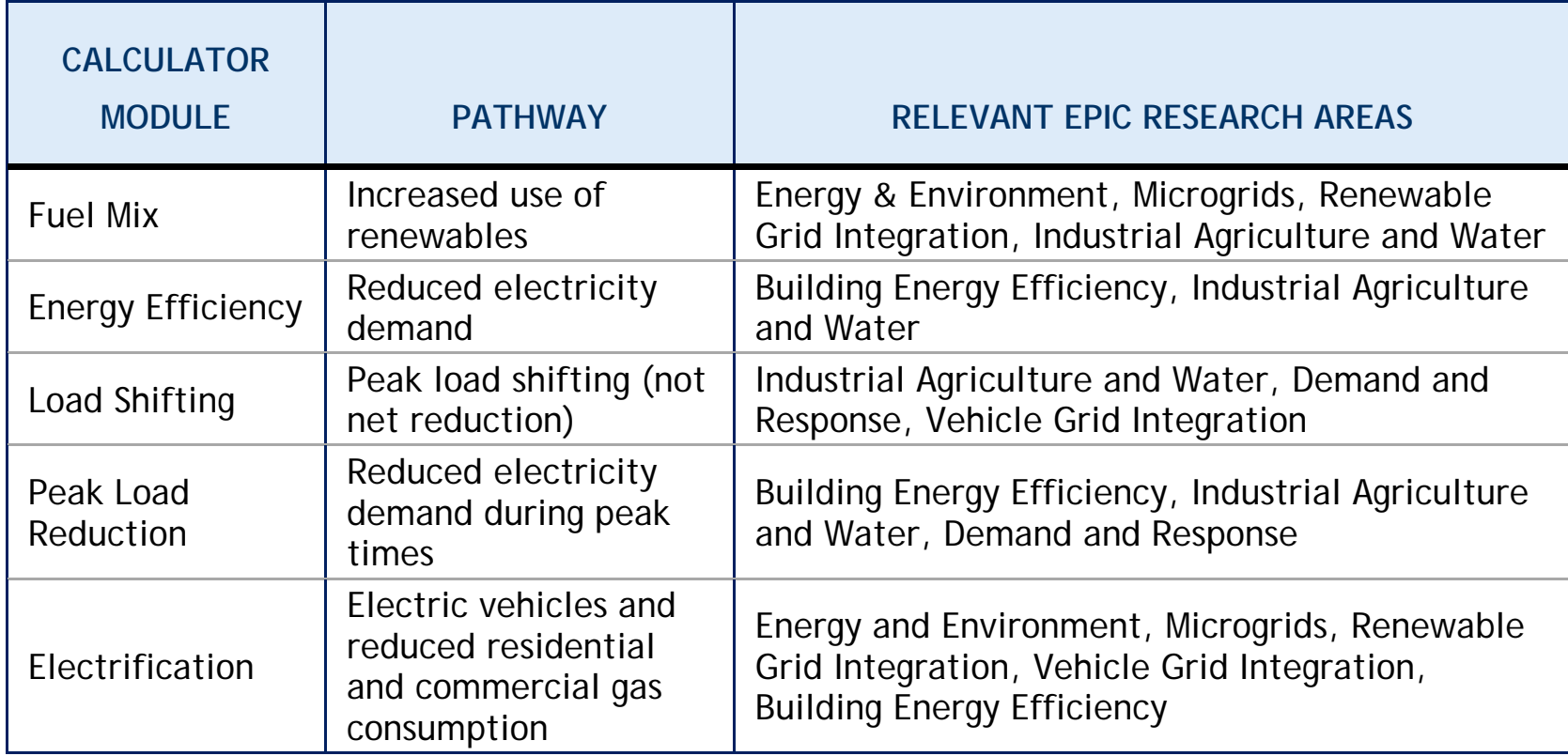

#### Emissions Calculator Outputs and Inputs

#### • **Calculator Outputs**

- Changes in criteria air pollutant ( $NO_{x}$ ,  $SO_{2}$ ,  $PM_{2.5}$ ) emissions
- Changes in greenhouse gas  $(CO<sub>2</sub>, CH<sub>4</sub>, N<sub>2</sub>O)$  emissions
- By year (up to 2050) and by California Air Basin
- **User Inputs per Scenario**
	- Inputs from EPIC applicants/grantees (applications, mid-term/final reporting) or the expert elicitation process
	- Required data inputs vary by module
- Other required data inputs rely on default data included in the calculator.

#### Emissions Calculator: Summary of Approach

- Allocate projected changes/shifts in electricity generation or demand by:
	- (1) Region in CA
	- (2) Season
	- (3) Time slice in a season
	- (4) Generating technology type
		- Reliance on a given technology type varies by region, season, and time slice.
- Apply technology- and pollutant-specific emissions factors to the changes/shifts in electricity generation.
- Sum emissions by year and pollutant.
- Distribute changes in emissions to California Air Basins.

#### Reference Data

- Emissions impacts depend on the generation mix displaced by renewables, energy efficiency, or peak reduction/shifting.
- The calculator's sources for such data include:
	- **Electricity generation projections from Energy Information Administration (EIA) National Energy Modeling System (NEMS)**
		- Composition of electricity generation by region (Northern and Southern CA), season (summer, winter, shoulder) and time slice within each season (3 per season)
	- **EIA Annual Energy Outlook (AEO)**
		- Projected electricity imports into Northern and Southern California through 2050.
	- **US EPA Integrated Planning Model (IPM)**
		- Sourcing of imports by season.
		- IPM load duration curves used to distribute imports across seasonal time slices.
	- **EPA's Emissions & Generation Resource Integrated Database (eGRID)**
		- Average emission factors by fuel type.

## Example Outputs

Results by Year- Choose Air Basin Results by Air Basin- Choose Year

#### Module 1: Fuel Mix (renewable generation)

- Structure/Calculations:
	- **Step 1**
		- Determine where and when (time of day/year) EPIC-related renewables will be produced.
	- **Step 2**
		- Determine the mix of generation displaced by these renewables.
		- Displaced generation reflects the mix during times when renewables are produced.
	- **Step 3**
		- Determine the emissions associated with the displaced generation.
- Emissions impacts estimated as a range (related to Step 2)

### Module 2: Energy Efficiency

- Structure/Calculations:
	- **Step 1**
		- Allocate foregone generation (MWh) across regions, seasons, time slices, and fuel types in proportion to baseline for a given year.
	- **Step 2**
		- Estimate emission effects using pollutant and technology specific average emission factors derived from eGRID
- Key Difference Relative to Renewables Module:
	- Renewable effects dependent on when renewables generated (e.g., daytime hours for solar). Efficiency effects spread across all time periods.

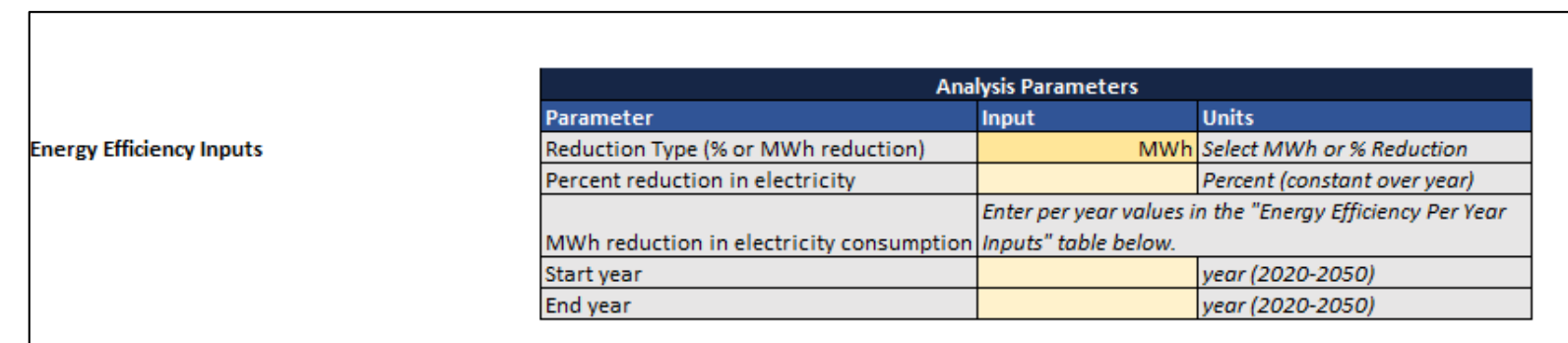

#### Module 3: Peak Load Reduction

- Structure/Calculations:
	- **Step 1**
		- Identify peak generation for each of the three seasonal peaks in each region
	- **Step 2**
		- Allocate the reduction in peak generation (by region, year, and season) to individual fuel/technology types. Based on generation profile between time slices to get at marginal emissions.
	- **Step 3**
		- Estimate the emissions impacts by fuel/technology type based on emissions factors derived from eGRID

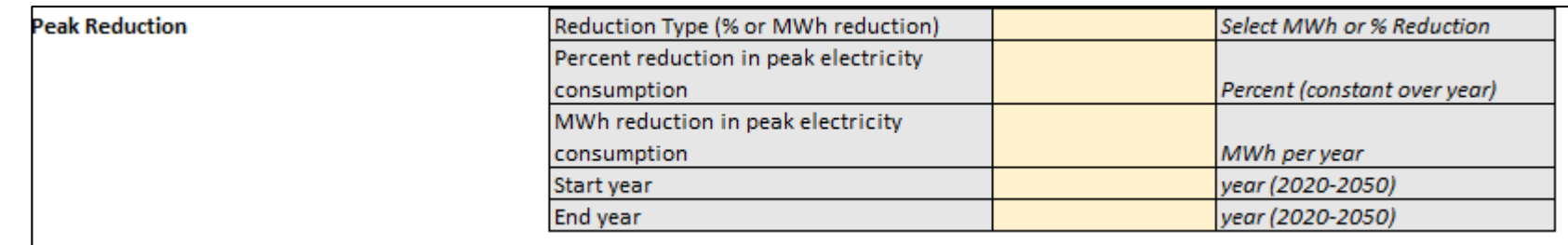

#### Module 4: Peak Load Shift

- Structure/Calculations:
	- Similar to peak reduction but with one added step: adding in generation/emissions for non-peak periods.
	- Step 1
- Same as for Peak Reduction
- Identify peak generation for each of the three seasonal peaks in each region
- Step 2
	- Allocate the reduction in peak generation (by region, year, and season) to individual fuel/technology types. Based on generation profile between time slices to get at marginal emissions.
- Step 2B
	- Allocate shifted generation to non-peak period and distribute proportionately across generation resources for that period, based on generation profile between time slices.
- Step 3
	- Estimate the emissions impacts by fuel/technology type based on emissions factors derived from eGRID

#### Module 5: Electrification

- Structure/Calculations:
	- Building Electrification:
		- Step 1
			- Estimate direct emission impacts of reduced fuel use (EPA AP-42 emission factors)
			- Distribute to air basins in proportion to population
		- Step 2
			- Offset by emission impacts of increased demand for electricity
			- Distribute to air basins in proportion to baseline power sector emissions
	- Electric Vehicles
		- Step 1
			- Convert EV miles to kWh calculate associated emissions
			- Distribute to air basins in proportion to baseline power sector emissions
		- Step 2
			- Apply vehicle emissions factors to miles to estimate emissions avoided
			- Distribute to air basins in proportion to population

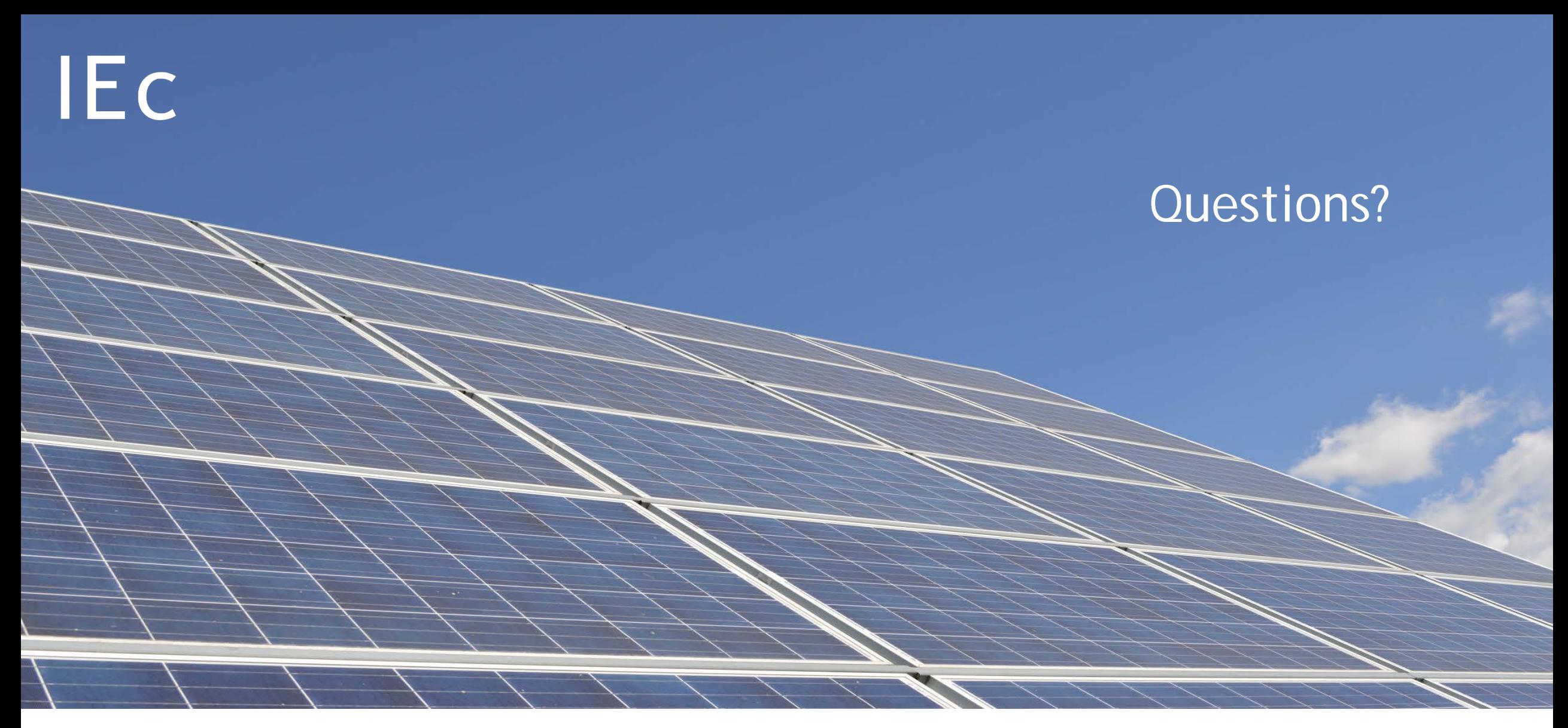

Nick Manderlink NManderlink@indecon.com 617-354-0074

Jason Price JPrice@indecon.com 617-354-0074

Brendan Cox BCox@indecon.com 617-354-0074

Maura Flight MFlight@indecon.com 617-354-0074